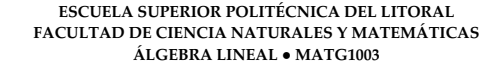

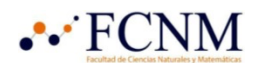

**METODOLOGÍA DE APRENDIZAJE ACTIVO**

**PROYECTO**

**TÉRMINO I 2020 – 2021** 

## CADENAS DE MARKOV

## CASO DE ESTUDIO: DIFUSIÓN MOLECULAR

Un famoso modelo de difusión molecular de gases, denominado Modelo de Ehrenfest en honor a sus creadores Tatyana y Paul Ehrenfest, consiste en dos contenedores (urnas) conectadas mediante una membrana permeable, o sea que permite el paso de las moléculas en ambos sentidos. Una simulación ilustrativa por Berglund (2013) puede verse online [4], de donde se obtuvo el siguiente esquema:

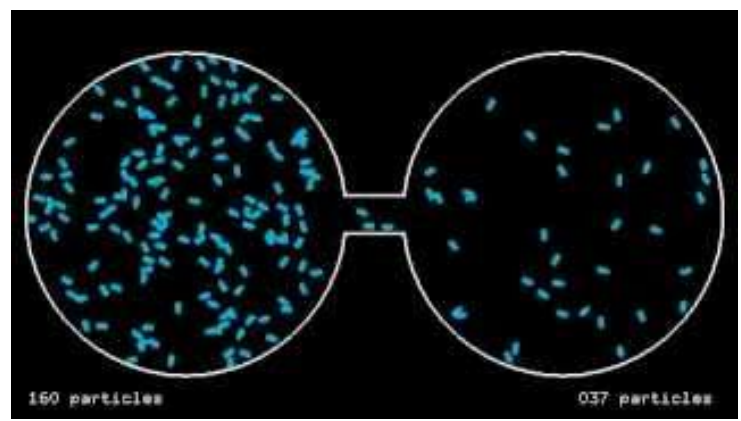

**Fig. 1:** Modelo de Ehrenfest: dos urnas conectadas con 200 moléculas no interactuantes, 160 en la urna izquierda, 37 en la derecha y 3 en tránsito [4].

Supóngase que se tiene dos urnas de Ehrenfest conectadas, llámense urna A y urna B. El modelo prevé que haya en total  $n = 2k$  moléculas de gas al interno, con  $k \in \mathbb{N}$  . En un determinado tiempo T cada molécula tiene igual probabilidad de ser elegida para transferirse a la otra urna. Esto hace que los estados del sistema estén determinados por el número de moléculas en la urna A en el tiempo T; pues en la urna B la cantidad de moléculas es simplemente el total menos la cantidad en A.

Suponga que hay n=6 moléculas, el sistema tiene 7 estados que se denominarán  $P_0$ ,  $P_1$ ,  $P_2$ ,  $P_3$ ,  $P_4$ ,  $P_5$ ,  $P_6$ ; según la cantidad de moléculas en la urna A. Se pone como condición que, si el sistema está en el estado  $P_0$  en el tiempo T (cero moléculas en la urna A), entonces el siguiente estado siempre será P<sub>1</sub> con 100% de probabilidad. Así también, si el sistema se encuentra en estado  $P_6$  en el tiempo T, entonces seguramente el siguiente estado será P<sub>5</sub>.

Para todos los demás estados se cumple que, si hay m moléculas en la urna A (estado  $P_m$ ), entonces existen dos opciones: el siguiente estado es  $P_{m-1}$  o  $P_{m+1}$ , o sea la urna A gana o pierde una molécula. Y como cada molécula tiene igual probabilidad de ser elegida para transición a la otra urna, esta probabilidad depende del número de moléculas en cada urna. En P<sub>2</sub>, por ejemplo, hay 2 moléculas de un total de 6 en la urna A, y 4 en la urna B;

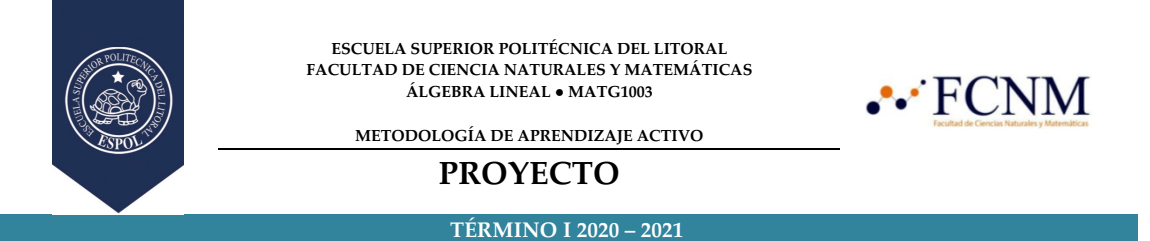

por ello las posibilidades son: A gana una molécula pasando a P3, o pierde una molécula pasando a P1. Hay dos posibilidades entre 6 de que una molécula de la urna A pase a la urna B; hay 4 posibilidades entre 6 de una molécula de la urna B pase a la urna A. Los vectores de probabilidad de transición para  $P_0$ ,  $P_2$  y  $P_6$  se indica a continuación junto con un diagrama del estado P<sub>2</sub>:

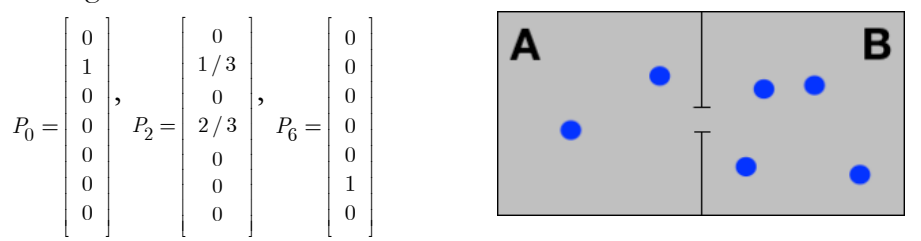

Es evidente que la probabilidad de arribar a un estado depende del estado previo, estas probabilidades se incluyen en la matriz del sistema como vectores columna:

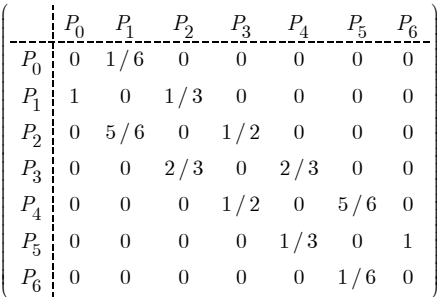

Construya una matriz para un modelo de Ehrenfest con n=10 moléculas. Si el estado inicial es que todas las moléculas se encuentran en urna A, ¿cuáles serán las probabilidades de cada estado luego de 20 transiciones? ¿Qué ocurrirá en 200 transiciones? ¿Cambian los resultados si el estado inicial es P5? Calcule el vector de estado estable e interprételo como porcentaje de tiempo que el sistema se encuentra en cada uno de sus estados. Determine los estados más frecuentes y los menos frecuentes.

## REFERENCIAS:

- [1] Grossman, S: Aplicaciones del Álgebra Lineal, Grupo Editorial Iberoamérica, México DF, pp. 124-132. México.
- [2] Lay, D. Linear Algebra & applications. Addison-Wesley, Boston.
- [3] Kolman, B; Hill, David W: Álgebra Lineal. Pearson, México. 2006.
- [4] Berglund, Nils; Irreversibility and the Ehrenfest's Model https://www.youtube.com/watch?v=pK1NPKm2Dfc

**NOTA:** Es lícito apoyarse en la tecnología: si utiliza un software o calculadora (Matlab®, Python, Excel, etc), o algún sitio web de resolución de matrices (Geogebra, etc), debe ser indicado en el documento: planteando la fórmula teórica, indicando lo que se utilizó para resolver esa ecuación y escribiendo el resultado directamente. Así, para cada una de las ecuaciones resueltas. Si consultó un libro o artículo, se debe incluir en una sección Bibliografía o Referencias del documento.

## ಏಡ